## Photoshop EXpress Torrent Patch With Serial Key {{ latest updaTe }} 2023

Installing Adobe Photoshop is relatively easy and can be done in a few simple steps. First, go to Adobe's website and select the version of Photoshop that you want to install. Once you have the download, open the file and follow the on-screen instructions. Once the installation is complete, you need to crack Adobe Photoshop. Installing Adobe Photoshop and then cracking it is easy and simple. The first step is to download and install the Adobe Photoshop software on your computer. Then, you need to locate the installation.exe file and run it. Once the installation is complete, you need to locate the patch file and copy it to your computer. The patch file is usually available online, and it is used to unlock the full version of the software. Once the patch file is copied, you need to run it and then follow the instructions on the screen. Once the patching process is complete, you will have a fully functional version of the software on your computer. To make sure that the software is running properly, you should check the version number to ensure that the crack was successful. And that's it - you have now successfully installed and cracked Adobe Photoshop!

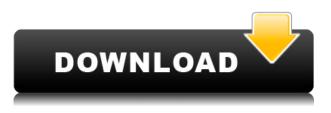

This is the 2014 version of Photoshop's development beta stage release. It shows that the new technology development has been quite a productive lead up to this release. Switching from the destructive editing features of past releases to the more voluminous and more intuitive interface, Adobe did a good job in the past year. The use of the undo feature is an added bonus and a lot of new features are provided for you to be more productive with your designs. Now, it's time to see if these functions provide any real value or only allow those who like to tinker with "advanced stuff" more time to hang around. The good news is that this is a subscription, so you do not need to pay a lot to make some nice use of the functions that Photoshop has provided this time for a paid version only users. In time, the subscription price may drop a little, but for now, it costs you USD 129 per month. If you want to know more about the new features and functions, make sure to check them out in the Release Notes. The older PS, PS CS5, was a great buy. After the PS CC - which I had no issues with at all, and highly recommend to everybody, I bought the new PS CC. Sure, there are leaps and bounds in terms of features and functions compared to the old PS, PS CS5, but it's not about the features and functions. It's about the simplicity and user friendliness. In terms of features, it's not a step backwards. But in terms of the design, the simplicity and the user-friendliness, I don't think that it's a step forwards. A step backwards. In the beginning of this year, I even tried to struggle with the new way of working and was blown away by the ease in which I could bring my old files that I was used to working with from PS CS5 and work with them in the new interface. I'm very glad to have

abandoned the old approach of the PS CS5 interface and new Photoshop version.

## Photoshop EXpressProduct Key Full Serial Number Full Torrent WIN + MAC X64 {{ finaL version }} 2023

The app is built using WebAssembly, a new collection of web technologies, including the built-in JavaScript engine WebAssembly. This version of JavaScript has been designed from the ground up for the web, making it incredibly efficient, simple, and fast. WebAssembly compiles directly to the Web, so it takes JavaScript and resizes it to run efficiently on low-powered mobile devices, platforms, and operating systems. We used WebAssembly to provide native, non-proprietary performance on mobile devices and platforms, making it convenient as well as an excellent way to run a large, complicated application on these platforms. Photoshop does come with a very expensive subscription (which also comes with other benefits such as corporate discounts), but the alternative is that you can also buy the standalone version. This is a great idea because once you buy Photoshop, you are allowed to use it for a lifetime. All of my work goes through the software and it's like a second computer I have where I can always work on making works of art. If you want higher resolution images from Photoshop, you can always edit the individual pixels, but you'll have to export it as a webpage and add it to a seperate page. Adobe Photoshop is a graphic design software for the creation and editing of images and photographs. Adobe Photoshop is an amazing tool for retouching and art creation. It is also a photo editing software to enhance any photography and make it look more appealing and attractive. e3d0a04c9c

## **Download free Photoshop EXpressLicense Keygen Cracked WIN & MAC 2023**

Delete empty spaces from photos using the Spot Healing Brush tool. Click the Spot Healing Brush tool with a photo open to draw a target over the area of the photo you want to remove the unwanted objects from, and then press Alt to delete the selected area. After that, click the drop-down menu within the tool and activate the Spot Removal mode. You'll notice the new handles will immediately replace the missing unwanted areas. If you're a beginner, I recommend using the RAW format for your images. RAW images are a standard in the world of photography, and they give you much more control over the way your images come out. Access the RAW menu by clicking the file name or image histogram, and just choose RAW from the menu. Photoshop CS3 is powered by new CS interface that simplifies the menu and interface, new CS tools, features, and extensive updates to existing features. To unlock custom menus you can also position the menus on the left or right side of the screen, and customize the menu position or appearance. Adding a layer masks is one of the easiest and most commonly used techniques to hide parts of your image. This feature works by hiding the parts of an image that don't need to be viewed. It is designed to make unseeing parts and edges of your image disappear. It can be used to remove parts of the background (the sky), light parts (the reflection on the water surface, light from the sun), highlight parts (a source of light), any parts that shouldn't be seen in a picture (the neck of your guitar model), or any part of an image you don't want to show to the viewers.

how to download photoshop student version how to download photoshop style how to download shape in photoshop how to download older version of photoshop how to download old version of photoshop how to download photoshop on windows 8 how to download earlier version of photoshop how to download photoshop exe file how to download photoshop elements how to download effects for photoshop

Last year, Adobe released the latest version of Photoshop CC, which is 2015. Now, with a new year, Adobe has indicated that it will be under a new version of Photoshop CC 2015. It is the next-gen version of Photoshop. The new feature of the software would be headless major releases. Adobe has promised a new video for the announcement of this, and Adobe already released the video. With this new release, the user interfaces, creative tools, and other features have been updated with new tools. With new options, and better options, you can use your Photoshop CC software faster and easily share your details with your friends, and with family. You can also transfer files from the desktop by using the ÂNew Transfer File dialogs. You can also see the share latest developments on Designercave. The Adobe Photoshop CC 2015 is the most advanced version of Photoshop. It has all the latest tools that digitally alter the appearance of photos. Advanced features include edges-aware exposure, elliptical blur, improved content-aware fill tools, intelligent strokes, improved stroke, and even the new lightroom-style organize panel. The new document features help users to crop and straighten photos, add an invisible background for easier alignment. This mode is perfect for photo editing, or transforming a photo. Adobe has also included a new major feature in this version. It is called Share for Review tool. With the Share for Review tool, you can easily show your friends and family your latest masterpiece. Share for Review window will show you all your changes in different states as text, screen shots, or various content. If you find an image that's perfect, you can store it and share it later with others.

You'll also learn to work with layers, create custom brushes, create transitions, use filters, and explore some of the different types of adjustments you can make to enhance your images and photos. You're better than your eyes. You know this! Your eyes are your tool for taking a look at things, your eyes are for giving us a quick glance of a subject, and last but not least, you are giving us your best eye during every moment you're taking those vitals.

This subject is not only the most important but also the most interesting because we focus on it. We're human beings who are curious about the world, we always wonder how it works and what will happen next in a day. We enjoy looking at the things around us even if we don't really know each other, to me, that is how we're living. However, noting that we're curious about what's happening around us, we can't help it but watch the news, we listen to the news, we read the news, we read books, we use the Internet, we go to the movies, we meet our friends, and we meet other couples. The good news is that! Because we're still alive, we can move more freely, and we are curious about the things around us.

Therefore, it makes it a good option for us eyes to look at the things around us the way they are, and try to focus on it. In response to this, people study a lot of things. Some even suffer for it. Eye color is one of the things we can change when we study different things. But why does it matter? Why do we do that? It makes no sense if I told you that. However, it is one of the things we look at when we need to change. The right eye color gives us a sense of assurance or confidence. Some even feel more comfortable wearing a green dress.

https://soundcloud.com/parmilisemb1989/pos-5870-driver-download https://soundcloud.com/yaroslave2bko/aqeeda-e-risalat-in-urdupdf https://soundcloud.com/xahyriethag/acer-a200-simple-root-v3-96 https://soundcloud.com/carneylnej/full-hanuman-chalisa-mp3-download-gulshan-kumar https://soundcloud.com/dimashilova4/db-adman-xttf

Adobe Photoshop CC 2018 undergoes the same yearly update schedule as the rest of the Adobe Creative Cloud family. New features, enhancements, and fixes are available each year through the Creative Cloud app. Adobe Photoshop CC 2019 includes all of the latest, most highly touted features of all previous versions, and begins the process of an incredible transformation of the flagship software toolbox. This includes support for the next generation of creative and artistic content - VR and Mixed Reality; the latest ideas in digital illustration; and the best professional tools yet for video Adobe Photoshop Elements is the most affordable version of Adobe Photoshop. This is ideal as a tool for people who are just starting or looking to learn the basics of Photoshop. There is still a wealth of powerful features, including an image inspector that lets you see exactly where the tools are making their changes. You can also see exactly where they don't have any effect. Gimp - A powerful and inbuilt utility that is highly customizable, developed by the GNOME team. This is the foundation of the GIMP. The latest version of this software is Gimp 2.8. The main features of Gimp are is vector editing, layers, opacity masks, types, and brush tools. The Gimp 2.8 delivers smooth handling of icons and buttons, both in pixel and vectorized terrain. Affinity Designer - A powerful and fast visual software, designed by Axure software with cross-platform technologies. This vector image editing is well known for its professional and easy to use workflow. One can easily create the best-looking design in Adobe Photoshop by using the Affinity designer. This application builds on the Affinity news, that is forked from the newsgroup Adobe Photoshop design news into the software.

http://lebonkif.com/wp-content/uploads/2023/01/meghbet.pdf

https://katrinsteck.de/3d-map-generator-atlas-photoshop-plugin-free-download-link/

https://diligencer.com/wp-content/uploads/2023/01/Photoshop-Free-Download-For-Windows-81-32-Bi t-Full-Version-EXCLUSIVE.pdf

https://modelsofindia.net/wp-content/uploads/2023/01/waveotti.pdf

https://www.mycatchyphrases.com/adobe-photoshop-elements-offline-download-patched/

https://americanheritage.org/wp-content/uploads/2023/01/Download-Adobe-Photoshop-With-Registra tion-Code-Product-Key-Full-x3264-upDated-2022.pdf

https://swisshtechnologies.com/photoshop-2022-version-23-2-download-free-with-serial-key-license-key-full-for-pc-2023/

http://theartdistrictdirectory.org/wp-content/uploads/2023/01/walolee.pdf

https://thecryptobee.com/adobe-photoshop-cs6-download-free-activator-crack-win/

https://www.ocacp.com/wp-content/uploads/2023/01/Photoshop-2022-Serial-Number-Full-Torrent-20 22.pdf

https://holger-schleiffer.de/wp-content/uploads/2023/01/Download-free-Adobe-Photoshop-2022-Activ ation-Code-With-Keygen-X64-2023.pdf

https://earthoceanandairtravel.com/2023/01/02/adobe-photoshop-cs6-free-download-for-windows-8-3 2-bit- verified /

https://explorerea.com/photoshop-2021-version-22-1-1-with-key-with-product-key-windows-final-versi on-2023/

https://dorisclothing.com/adobe-photoshop-7-0-free-download-mod-apk-patched/

https://www.eternalbeats.net/wp-content/uploads/2023/01/Free-Download-Adobe-Photoshop-Cs3-For -Mac-Os-X-10411-LINK.pdf

https://travestisvalencia.top/download-photoshop-cc-2019-version-20-product-key-full-with-license-co de-new-2022/

http://archlooks.com/download-photoshop-cc-2015-version-18-activation-with-licence-key-64-bits-hot-2022/

https://kyakahan.com/wp-content/uploads/2023/01/Photoshop\_Cs5\_Free\_Download\_For\_Windows\_8\_ 32 Bit LINK.pdf

https://www.mediainministry.net?password-protected=login

https://thebluedispatch.com/photoshop-puzzle-texture-download-best/

http://fotografiadeboda.net/photoshop-2022-version-23-1-1-with-license-code-latest-update-2022/

https://shikhadabas.com/2023/01/02/download-photoshop-cc-2014-32-bit-free-hot/

https://eqsport.biz/wp-content/uploads/2023/01/Adobe\_Photoshop\_2022\_Version\_2301.pdf

https://thegeeleague.com/wp-content/uploads/2023/01/Adobe\_Photoshop\_CC\_2019.pdf http://www.sweethomeslondon.com/?p=188198

https://www.dpfremovalnottingham.com/2023/01/02/photoshop-selection-template-free-download-fre

http://friduchajewelry.ru/?p=10109

http://paramedic.ma/wp-content/uploads/2023/01/Download-Portraiture-3-For-Photoshop-HOT.pdf http://thewayhometreatmentcenter.com/uncategorized/download-adobe-photoshop-2021-version-22-3-1-activation-key-3264bit-2023/

https://sttropezrestaurant.com/photoshop-cc-2015-version-17-with-key-for-pc-x64-2023/ https://www.theconstitutionalcitizen.com/wp-content/uploads/2023/01/bevezan.pdf

http://apartmentsforcheap.org/?p=4224

http://sendhwapublicschool.com/photoshop-2021-serial-number-full-torrent-with-license-code-2022/ https://danapurians.com/download-photoshop-cc-2019-serial-key-pcwindows-x64-updated-2022/ http://accialgeodpadaact.com/um\_content/uplaced/2022/01/meliali.pdf

http://socialgoodpodcast.com/wp-content/uploads/2023/01/melieli.pdf

http://rayca-app.ir/adobe-photoshop-2022-download-serial-number-crack-for-mac-and-windows-2023/ https://www.ocacp.com/wp-content/uploads/2023/01/eirinoe.pdf

http://hotelthequeen.it/wp-content/uploads/2023/01/ingapac.pdf

https://thegeeleague.com/wp-content/uploads/2023/01/Adobe\_Photoshop\_2022\_Version\_232\_\_Downl oad free With Full Keygen PCWindows 3264bit New 2.pdf

Elements for Mac could remove features from the rest of the Photoshop family including the Photoshop non-destructive editing system. The app could also remove access to some Photoshop plugins and Adobe Sharpener. This post has been updated with new information about the software's features. Elements for Mac can be purchased and downloaded individually from the Mac App Store. Downloads cost US \$50 for a single app (), and \$25 for updates for apps that have already been purchased in the Mac App Store. There are also Elements trial versions from the Mac App Store, though the trial time limits are shorter than for Mac App store cards. Photoshop Elements for Mac is available for US \$40 (), but the price can fluctuate as the app is updated. Despite the software's name, it packs in the same features as its full-fledged Photoshop version, such as 3D tools and Paintbrush effects. The app was designed to work alongside the rest of the Photoshop line, including Photoshop Design Suite and Photoshop Mix, so you'll still find a wealth of high-impact features in the application. Adobe has further boosted the upgraded features. You can adjust the old Photoshop's colors, grids, and other properties, for example, including photo effects like contrast, saturation, brightness, texture, and much more. The most likely improvements in the new version of Photoshop are an inclusion of the new AI tools for topics like lighting, photography, timing, color, and a creative effect, called Creative Effect, which is available to a limited audience. In 2018, Adobe changed the name from Photoshop to Photoshop, and rolled out a redesigned user experience. It is now reportedly based on Microsoft Windows 10 software.